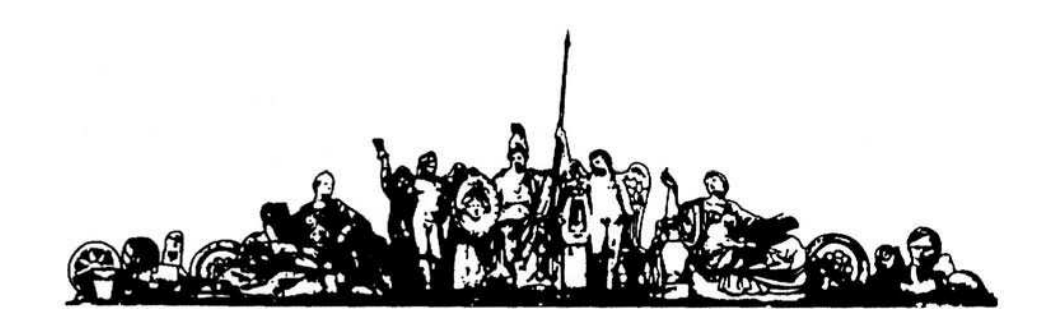

МОСКОВСКИЙ ГОСУДАРСТВЕННЫЙ ТЕХНИЧЕСКИЙ УНИВЕРСИТЕТ имени Н.Э. БАУМАНА

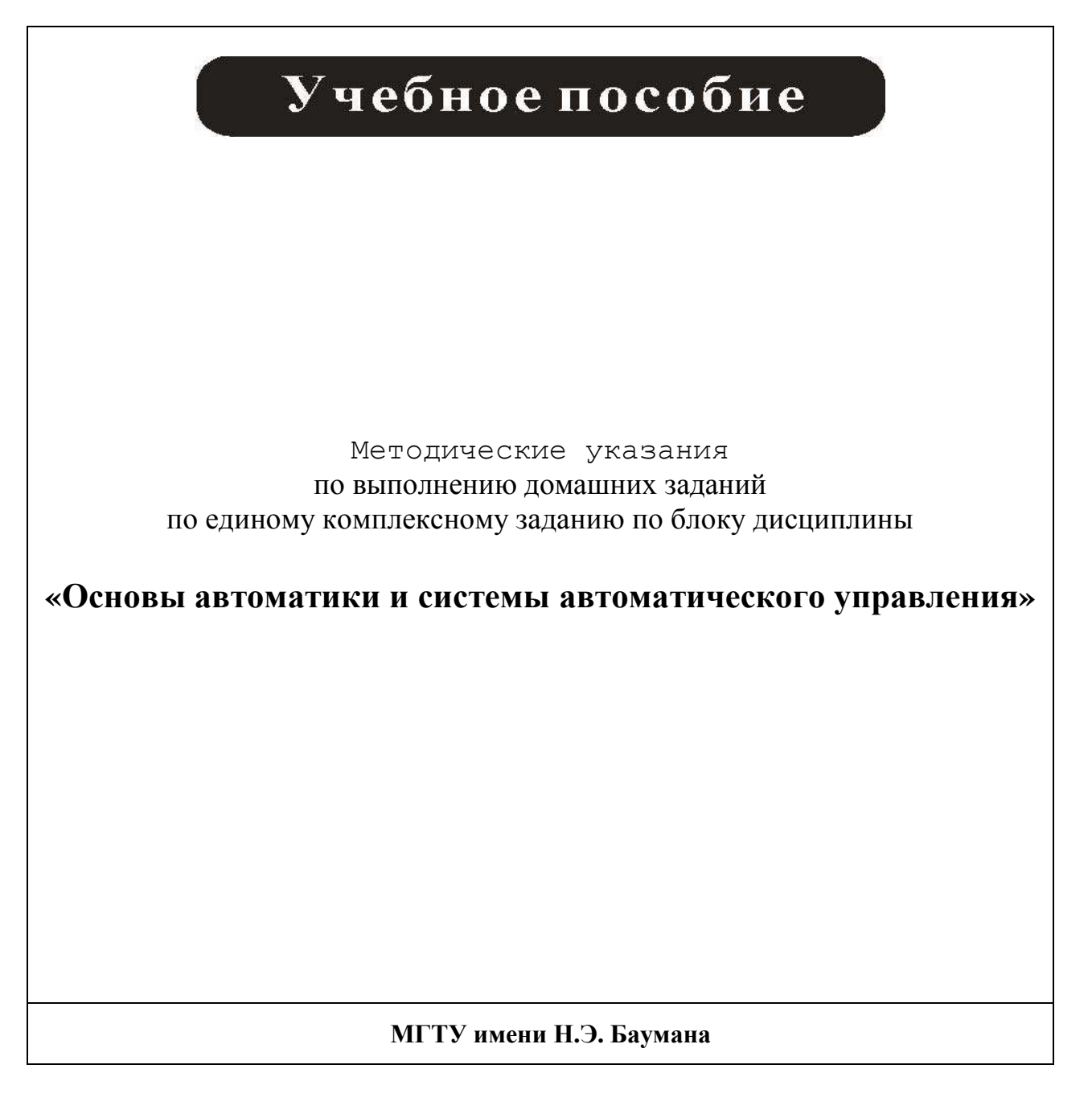

# МОСКОВСКИЙ ГОСУДАРСТВЕННЫЙ ТЕХНИЧЕСКИЙ УНИВЕРСИТЕТ имени Н.Э. БАУМАНА

Методические указания по выполнению домашних заданий по единому комплексному заданию по блоку дисциплины

**«Основы автоматики и системы автоматического управления**

Москва **МГТУ имени Н.Э. Баумана**

**2012** 

УДК 681.3.06(075.8) ББК 32.973-018 И201

> Методические указания по выполнению домашних заданий по единому комплексному заданию по блоку дисциплины «Основы автоматики и системы автоматического управления» / Коллектив авторов – М.: МГТУ им. Н.Э. Баумана, 2012. – 27 с.: ил.

В методических указаниях рассмотрены основные этапы, их последовательность и содержание по выполнению домашних заданий курсовой работы по единому комплексному заданию по блоку дисциплины «Основы автоматики и системы автоматического управления».

Ил. 39. Табл. 5. Библиогр. 7 назв.

УДК 681.3.06(075.8)

© МГТУ им. Н.Э. Баумана, 2012

# АННОТАЦИЯ

В ходе домашнего задания необходимо разработать устойчивую систему, достигается это путем введения в систему блока обратной связи. Домашнее задание состоит из нескольких этапов. На первых этапах происходит адаптация исходных данных, с целью включения в нее блока обратной связи. Затем происходит разработка программы для блока и реализации его по принципу аналогового фильтра. Дальнейшие расчеты необходимы для выбора конкретных параметров электронных радио элементов, входящих в состав аналогового фильтра. Для проверки правильности результата моделирование блока ведется несколькими способами.

### ANNOTATION

During the homework necessary to develop a stable system, this is achieved by introducing a system of block feedback. Homework consists of several stages. In the early stages is the adaptation of initial data, in order to incorporate the power of feedback. Then there is the development of programs for the unit and its implementation on the basis of the analog filter. Further calculations are needed to select the specific parameters of radio electronic components comprising the analog filter. To verify the simulation result of the block is in several ways.

# ОГЛАВЛЕНИЕ

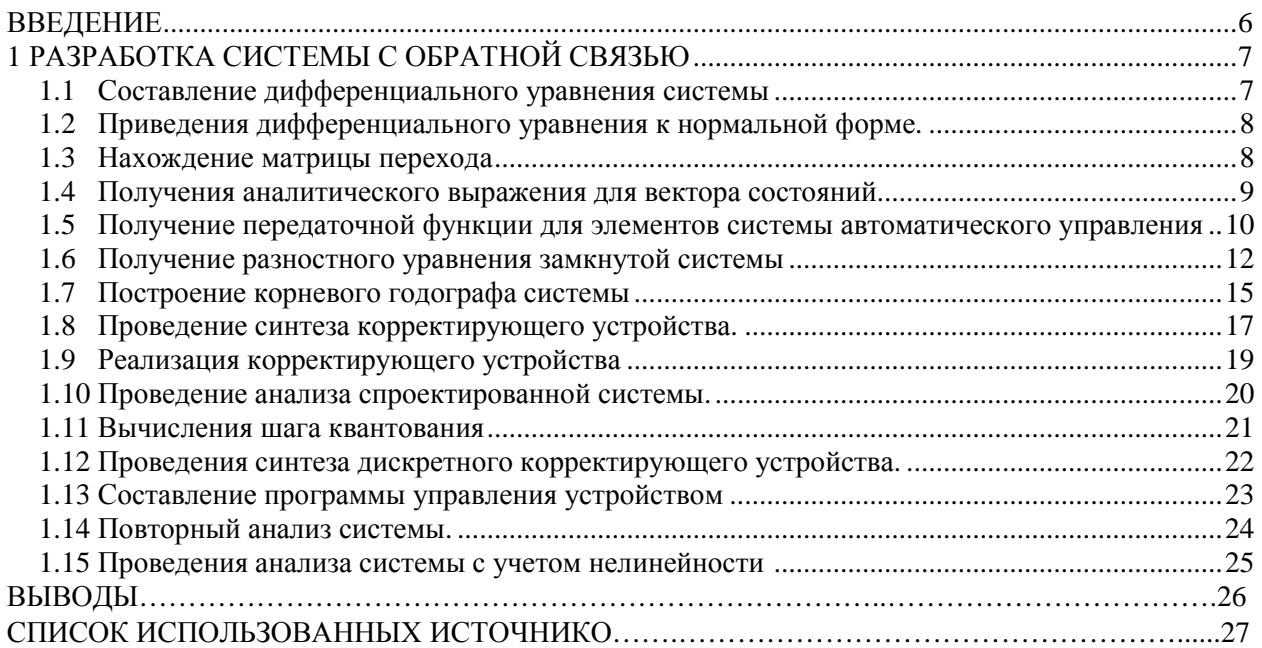

## **ВВЕДЕНИЕ**

В курсе лекций рассмотрены основные темы курса «Основы автоматики и системы автоматического управления» такие как: Обратная связь в нестабильном процессе, на примере лазерного дискового привода. В процессе расчетов задействован математический аппарат, позволяющий точно рассчитать управляющее воздействие, которое необходимо сообщить системе, для ее стабильной работы.

Входные данные на примере варианта номер 20:  $a = 10^{-6}$  [m]  $R_{\kappa} = 0.01$  [m]  $K_{\rm r} = 62500$  $K_{uan} = 0.2$  $R_a = 10$  [OM]  $i = 20$  $\tau = 0.007$  $N_{\text{300}} = 14400 \text{ [uaccos]} K_{\text{y}} = 900 \quad L_{\text{A}} = 9.5 \text{ x } 10^{-2} \text{ F} \cdot K_{\text{0}} = 0.18 \text{ } [\frac{1}{cR}]$  $T_M = 0.016 [c]$ 

Алгоритм выполнения домашнего задания:

1) установить программу маткад 12

2) открыть файл примера

3) открыв какой нибудь файл через маткад, вы увидете начальные условия в начала программы, замените их на свои, подождите пока программа пересчитает все формулы и потом сохраните их как вордфайл

4) сохранение как ворд: файл-сохранить как-файл с разрешением tip или что то около этого, сохранить с разрешением doc или docx вы не найдете, но tip прекрасно будет открываться и рапечатываться вордом

могут появиться сложности со вторым дз, т.к. там будет требоваться потроение графика на милиметровке вручную...

5) Внимание! Варианты деляться на четные и нечетные, используйте прогу своей четности(нечетности)

# **1 РАЗРАБОТКА СИСТЕМЫ С ОБРАТНОЙ СВЯЗЬЮ 1.1 Составление дифференциального уравнения системы**

Составляем единое дифференциальное уравнение системы, рассматривая в качестве регулируемой величины – *N*, а входного воздействия – *Nзад* привести уравнение к нормальному виду [1].

Цифро-аналоговый преобразователь:  $U_{\text{IIAII}} = K_{\text{IIAII}} I_{N0}(t - \tau)$ , где  $I_{N0}(t - \tau) = N_{\text{IAII}} - N(t - \tau)$ , ( $\tau = 0$ ) Усилитель:  $U_y = K_y U_{\text{num}}$ Двигатель постоянного тока:  $T_{\rm M}T_{\rm B}\frac{d^2\Omega_{\rm g}}{ds^2} + (T_{\rm M} + T_{\rm B})\frac{d\Omega_{\rm g}}{ds} + \Omega_{\rm g} = K_{\rm g}U_{\rm y}$ , где  $T_{\rm B} = \frac{L_{\rm g}}{R_{\rm g}}$ Редуктор: Реечная передача: Лазерная головка:  $N = K_r R_n$  $N(t-\tau) = N_{\tau_{237}} - N(t-\tau)$ Уравнение обратной связи:  $U_{y} = K_{y}U_{\text{num}} = K_{y}K_{\text{num}}\Delta N(t-\tau) = K_{y}K_{\text{num}}(N_{\text{max}}-N(t-\tau))$  $R_n = \int V_n dt = R_k \int \Omega_k dt \Rightarrow$  $\Omega_k = \frac{1}{R_k} \frac{dR_n}{dt} = \frac{1}{R_k K_r} \frac{dN}{dt}$  $\Omega_{\rm g} = i \Omega_{\rm k} = \frac{l}{R_{\rm E} R} \frac{di}{dt}$  $\frac{T_{\rm N}L_{\rm R}t}{R_{\rm R}R_{\rm R}K}\frac{d^3N}{dt^3}+\left(T_{\rm N}+\frac{L_{\rm R}}{R}\right)\frac{t}{R_{\rm R}K}\frac{d^2N}{dt^2}+\frac{t}{R_{\rm R}K}\frac{dN}{dt}=K_{\rm R}K_{\rm y}K_{\rm max}\left(N_{\rm mag}-N(t-\tau)\right)$  $\frac{d^3N}{dt^3} + \left(\frac{R_a}{L} + \frac{1}{T}\right)\frac{d^2N}{dt^2} + \frac{R_a}{T} \frac{dN}{dt} + \frac{K_A K_y K_{\text{yan}} R_a R_k K_r}{i T L} N(t-\tau) = \frac{K_A K_y K_{\text{yan}} R_a R_k K_r}{i T L} N_{\text{seq}}$  $a_3 \frac{d^3 N}{dt^3} + a_2 \frac{d^2 N}{dt^2} + a_1 \frac{dN}{dt} + a_0 N = b_0 N_{\text{BRR}}$  $a_2 = \frac{R_a}{I} + \frac{1}{T} = 167.8$  $a_1 = \frac{R_{\rm g}}{T_{\rm g}L_{\rm g}} = 6579$  $a_0 = b_0 = \frac{K_{\partial} K_y K_{yan} R_x R_k K_z}{I T L} = 6661184$ 

# **1.2 Приведения дифференциального уравнения к нормальной форме**

Записываем полученное уравнение в нормальной форме Коши. Определить матрицу состояния системы и корни характеристического уравнения (при *τ* = 0).

$$
N_0 = N; \qquad \begin{cases} \dot{N}_0 = N_1; \\ \dot{N}_1 = N_2; \\ \dot{N}_2 = -a_2 N_2 - a_1 N_1 - a_0 N_0 + b_0 N_{\text{sat}} \\ N = \begin{bmatrix} N_0 \\ N_1 \\ N_2 \end{bmatrix} = \begin{bmatrix} N \\ \dot{N} \\ \dot{N} \end{bmatrix}; \quad A = \begin{bmatrix} 0 & 1 & 0 \\ 0 & 0 & 1 \\ -a_0 & -a_1 & -a_2 \end{bmatrix}; \qquad B = \begin{bmatrix} 0 \\ 0 \\ b_0 \end{bmatrix} \\ \dot{\overline{N}} = A\overline{N} + B N_{\text{sat}} \\ x(\lambda) = |\lambda I - A| = \begin{bmatrix} \lambda & 0 & 0 \\ 0 & \lambda & 0 \\ 0 & 0 & \lambda \end{bmatrix} - \begin{bmatrix} 0 & 1 & 0 \\ 0 & 0 & 1 \\ -a_0 & -a_1 & -a_2 \end{bmatrix} \end{cases} = \begin{vmatrix} \lambda & -1 & 0 \\ 0 & \lambda & -1 \\ a_0 & a_1 & a_2 + \lambda \end{vmatrix} = \lambda(\lambda^2 + a\lambda + a_1) + a_0 \\ = \lambda^3 + a_2 \lambda^2 + a_1 \lambda + a_0 = 0 \\ \lambda = \begin{bmatrix} -248.9 \\ 40.55 + 158.5i \\ 40.55 - 158.5i \end{bmatrix}
$$

# **1.3 Нахождение матрицы перехода**

Находими матрицу перехода системы по методу Кэли-Гамильтона (для четных вариантов).

i.

$$
\begin{cases}\na_0 + a_1\lambda_0 + a_2(\lambda_0)^2 = e^{\lambda_0 t} \\
a_0 + a_1\lambda_1 + a_2(\lambda_1)^2 = e^{\lambda_1 t} \\
a_0 + a_1\lambda_2 + a_2(\lambda_2)^2 = e^{\lambda_2 t} \\
\text{MappuH4H5H} \text{BMI:} \\
A_1 = \begin{bmatrix}\na_0 \\
a_1 \\
a_2\n\end{bmatrix}; \quad B_1 = \begin{bmatrix}\n1 & \lambda_0 & (\lambda_0)^2 \\
1 & \lambda_1 & (\lambda_1)^2 \\
1 & \lambda_2 & (\lambda_2)^2\n\end{bmatrix}; \quad U = \begin{bmatrix}\ne^{\lambda_0 t} \\
e^{\lambda_1 t} \\
e^{\lambda_2 t}\n\end{bmatrix} \\
\text{CHauqana raăñeun мarpuny коэффициентов } A;\n
$$
B_1 A_1 = U(t)
$$
\n
$$
A_1 = B_1^{-1} \cdot U(t)
$$
\n
$$
B_1 = \begin{bmatrix}\n1 & -248.9 & 6.2 \times 10^4 \\
1 & 40.55 + 158.5i & -2.35 \times 10^4 + (1.29 \times 10^4)i \\
1 & 40.55 - 158.5i & -2.35 \times 10^4 - (1.29 \times 10^4)i \\
1 & 40.55 - 158.5i & -2.35 \times 10^4 - (1.29 \times 10^4)i \\
0.38 - 0.11 & 0.38 - 0.11 & 0.38 + 0.11 \\
9.18 \times 10^{-6} & -4.59 \times 10^{-6} - (2.47 \times 10^{-3})i & 3.72 \times 10^{-4} + (2.47 \times 10^{-3})i \\
9.18 \times 10^{-6} & -4.59 \times 10^{-6} - (8.38 \times 10^{-6})i & -4.59 \times 10^{-6} + (8.38 \times 10^{-6})i \\
9.18 \times 10^{-6} & -4.59 \times 10^{-6} - (8.38 \times 10^{-6})i & -4.59 \times 10^{-6} + (8.38 \times 10^{-6})i \\
9.18 \times 10^{-6} & -4.59 \times
$$
$$

$$
A^{2} = \begin{bmatrix} 0 & 0 & 1 \\ -6.66 \times 10^{6} & -6.58 \times 10^{3} & -167.76 \\ 1.12 \times 10^{9} & -5.56 \times 10^{6} & 2.16 \times 10^{4} \end{bmatrix}
$$
  
\nMarpuna nepexo, 2  
\n
$$
K = a_{0}I + a_{1}A + a_{2}A^{2} = \begin{bmatrix} (0.377 + 0.995i) \cdot e^{(40.5 - 158.0i) \cdot t} + (0.377 - 0.0965i) \cdot e^{(40.5 + 158.0i) \cdot t} + 0.246 \cdot e^{-249.0 \cdot t} \\ 0.00000917 \cdot e^{-249.0 \cdot t} - (0.00000458 + 0.00000837i) \cdot e^{(40.5 + 158.0i) \cdot t} - (0.00000458 - 0.00000837i) \cdot e^{(40.5 - 158.0i) \cdot t} \\ 0.00000917 \cdot e^{-249.0 \cdot t} - (2484.0 - 16453.0i) \cdot e^{(40.5 + 158.0i) \cdot t} - (2484.0 + 16453.0i) \cdot e^{(40.5 - 158.0i) \cdot t} \\ (0.000368 + 0.00248i) \cdot e^{(40.5 - 158.0i) \cdot t} + (0.000368 - 0.00248i) \cdot e^{(40.5 + 158.0i) \cdot t} - 0.000737 \cdot e^{-249.0 \cdot t} \\ 0.0377 + 0.0965i) \cdot e^{(40.5 - 158.0i) \cdot t} + (0.377 - 0.0965i) \cdot e^{(40.5 + 158.0i) \cdot t} + 0.246 \cdot e^{-249.0 \cdot t} \\ 4.91 \cdot e^{-249.0 \cdot t} - (2.45 - 16.2i) \cdot e^{(40.5 + 158.0i) \cdot t} - (2.45 + 16.2i) \cdot e
$$

# **1.4 Получения аналитического выражения для вектора состояний**

С помощью матрицы перехода получить аналитическое выражение для вектора состояния замкнутой системы при ступенчатом воздействии *Nзад*. построить график регулируемой САУ на *Nзад*.

# **Вычислим вектор состояния через интеграл Дюамеля:**

$$
\overline{N}(t) = K(t-\tau)\overline{X}(\tau) + \int K(t-\lambda)BU(\lambda)d\lambda
$$

При нулевых начальных условиях  $\tau = 0$   $\bar{X}(0) = 0$ 

$$
\overline{N}(t)=\int\limits_{0}K(t-\lambda)BU(\lambda)d\lambda
$$

И входном воздействии  $U(\lambda) = N_{\text{max}}$  $R(t) = \begin{bmatrix} 6445 \times 10^3 e^{(40.6+1980)t} + 1890 i e^{(40.6+1980)t} - 3540 e^{-240t} - 5440 e^{(40.6+1980)t} - 1390 i e^{(40.6+1980)t} + 14400 \ - 445 \times 10^3 e^{(40.6+1980)t} - 8,021 e^{(40.6+1980)t} + 8.84 \times 10^8 e^{-240t} - 4.45 \times 10^8 e^{(40.6+1980)t} + 8.02 \$  $N(x) =$ для построения графика реакции возьмем первый элемент вектора<br> $N(t) = -5440e^{(40.6+1880)t} + 1390ie^{(40.6+1880)t} - 3540e^{-240t} - 5440e^{(40.6-1880)t} - 1390ie^{(40.6-1880)t} + 14400$ 

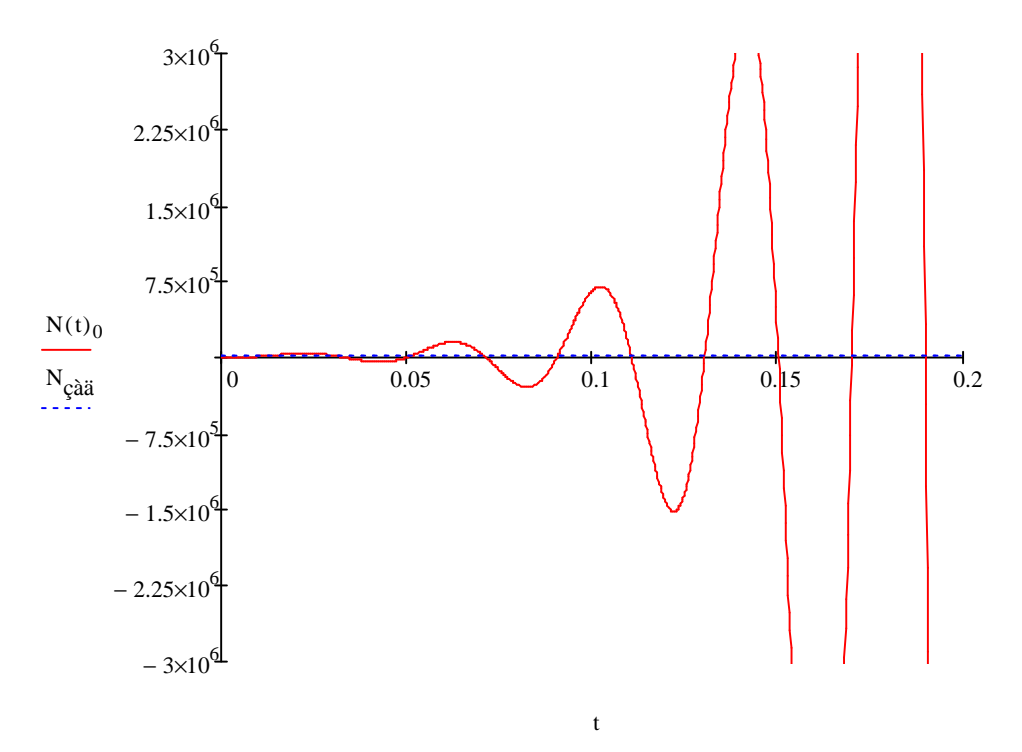

Рисунок 1 - Зависимость амплитуды системы от времени

### 1.5 Получение передаточной функции для элементов системы автоматического управления

Вывести передаточные функции отдельных элементов САУ, представив их в виде комбинации типовых звеньев (при  $t\neq 0$ ). Построить структурную схему САУ. Найти передаточную функцию разомкнутой системы, передаточную функцию замкнутой системы и передаточную функцию системы по ошибке. С помощью преобразования Лапласа определить реакцию системы на заданное ступенчатое входное воздействие  $N_{\text{3a}\partial}$ .

Цифро-аналоговый преобразователь:  $W_1 = K_{\text{LAM}} e^{-\tau s}$ Усилитель:  $W_2 = \frac{u_y}{u_{\text{max}}} = K_3$ Двигатель постоянного тока:  $T_{\text{m}}T_{\text{m}}\frac{d^2\Omega_{\text{m}}}{dx^2} + (T_{\text{m}} + T_{\text{m}})\frac{d\Omega_{\text{m}}}{dx} + \Omega_{\text{m}} = K_{\text{m}}U_{\text{m}}$  $T_{\rm N}T_{\rm S} s^2 \Omega_{\rm A}(s) + (T_{\rm N} + T_{\rm S}) s \Omega_{\rm A}(s) + \Omega_{\rm A}(s) = K_{\rm A} U_{\rm y}(s) \Rightarrow W_3 = \frac{\Omega_{\rm A}(s)}{U_{\rm y}(s)} = \frac{K_{\rm A}}{(T_{\rm N} s + 1)(\frac{L_{\rm B}}{B} s + 1)}$ Редуктор:  $W_4(s) = \frac{\Omega_{\rm K}}{\Omega_{\rm R}} = \frac{1}{\epsilon}$ Реечная передача:  $R_n = R_k \int \Omega_k dt \Rightarrow W_S(s) = \frac{\Omega_k}{R_n} = \frac{R_k}{s}$ Лазерная головка:  $W_6(s) = \frac{N}{R_m} = K_\Gamma$ Структурная схема системы позиционирования оптической головки:

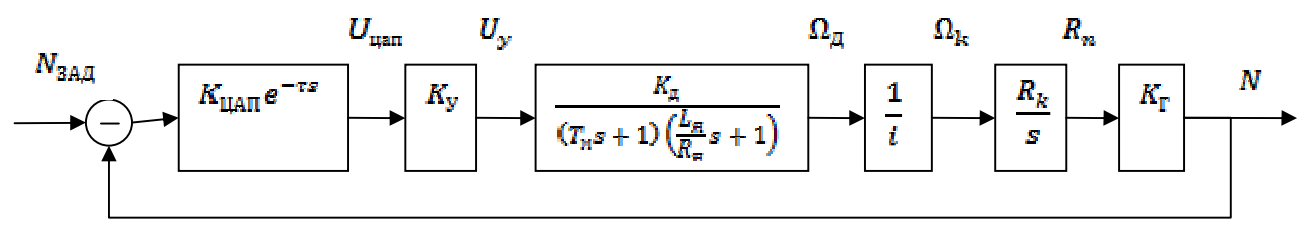

Рисунок 2 – Основные блоки системы

Передаточная функция разомкнутой системы:

$$
W(s) = \prod_{i=1}^{8} W_i(s) = \frac{K_{\text{max}} K_y K_A K_r R_k e^{-\tau s}}{i(T_{\text{ns}} s + 1)(\frac{L_B}{R} s + 1)s} = \frac{1012e^{-0.007s}}{s(0.016s + 1)(0.0095s + 1)}
$$
  
\n
$$
= \frac{2.53 \times 10^8 e^{-0.007s}}{s(38s^2 + 6375s + 250000)}
$$
  
\nIIepegarouhaa dyhikuwa 3auknyoù curcembi:  
\n
$$
\Phi(s) = \frac{W(s)}{W(s) + 1} = \frac{K_{\text{max}} K_y K_A K_r R_k R_R}{K_{\text{max}} K_y K_A K_r R_k R_R + is (sL_B + R_B)(sT_{\text{ns}} + 1)e^{\sigma s}}
$$
  
\n
$$
= \frac{2.53 \times 10^8 e^{-0.07s}}{38s^2 + 6375s^2 + 250000s + 2.53 \times 10^8 e^{-0.07s}}
$$
  
\nIIepegarouhaa dyhikuua no ouuóxe:  
\n
$$
\Phi_e(s) = \frac{1}{W(s) + 1} = \frac{is(sL_B + R_B)(sT_{\text{ns}} + 1)}{is(sL_B + R_B)(sT_{\text{ns}} + 1) + K_{\text{max}} K_y K_A K_r R_k R_R e^{-\tau s}}
$$
  
\n
$$
= \frac{s(38s^2 + 6375s + 250000)}{38s^2 + 6375s^2 + 250000s + 2.53 \times 10^8 e^{-0.07s}}
$$
  
\nPeakuua cucembi na 3aqau-oc cyneu-ance exo,  
\n
$$
N(s) = \Phi(s) \frac{N_{\text{max}}}{s} = \frac{N_{\text{max}} K_y K_A R_r R_k R_s}{s(K_x K_x R_s R_s + 2(sL_x + R_x)(sT_{\text{ns}} + 1)e^{\sigma s}} \tau = 0 \Rightarrow 3.64 \times 10^{12} e^{-0.07s}
$$
  
\n
$$
N(s) = \frac{3.64 \times 10^{12} e^{-0.07s}}{s(3
$$

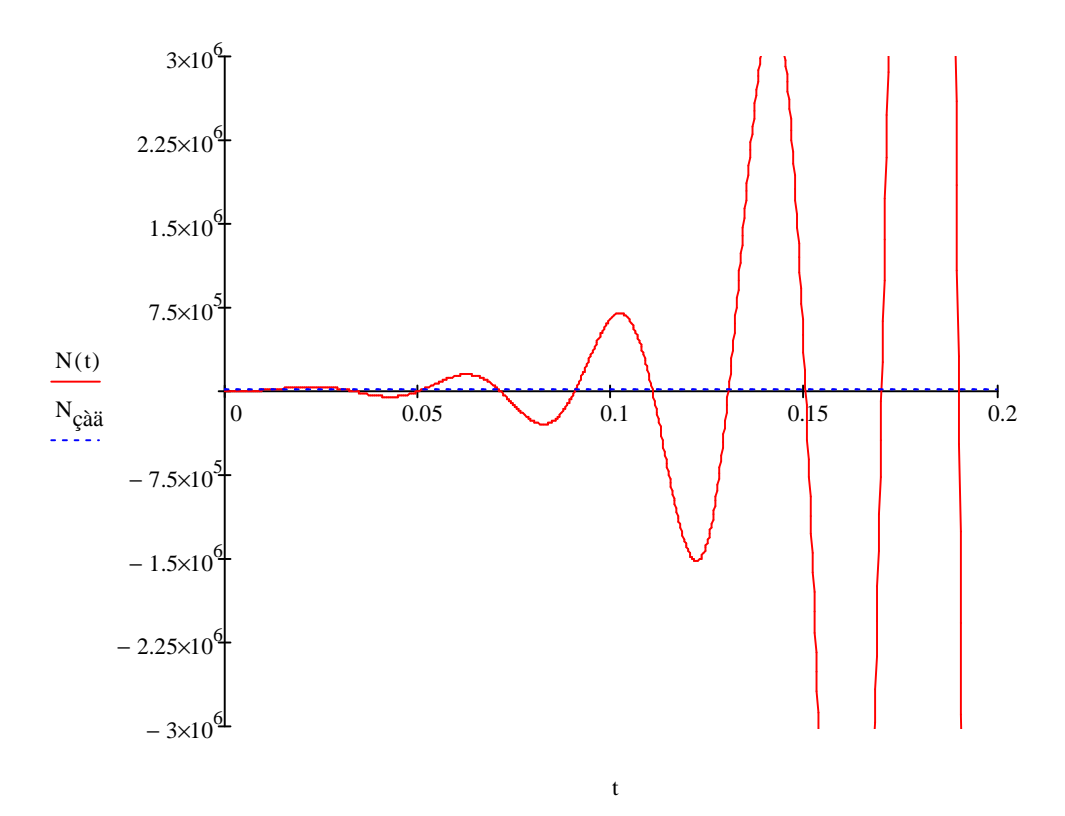

Рисунок 3 - Зависимость амплитуды системы от времени с учетом коррекции

. С помощью преобразования Лапласа определить реакцию системы на заданное ступенчатое входное воздействие N<sub>зад</sub>.

## 1.6 Получение разностного уравнения замкнутой системы

На основе матрицы перехода получить разностные уравнения замкнутой системы, выбрав период дискретизации Т по теорема В.А. Котельникова. По разностным характеристикам системы получить Z-преобразование вектора состояния и дискретную реакцию системы на ступенчатое входное воздействие  $N_{\text{3a}\phi}$ , используя Z - преобразование и разложение по степеням Z [2].

Найдем ЛАФЧХ  $W(s) = \frac{2.53 \times 10^8 e^{-0.007s}}{s(38s^2 + 6375s + 250000)}$  $W(jw) = -\frac{2.53 \times 10^8}{w(38w^2 - 6375iw + 250000i)}$  $L(w) = 20lg(A(w))$  $A(w) = |W(jw)|$ 

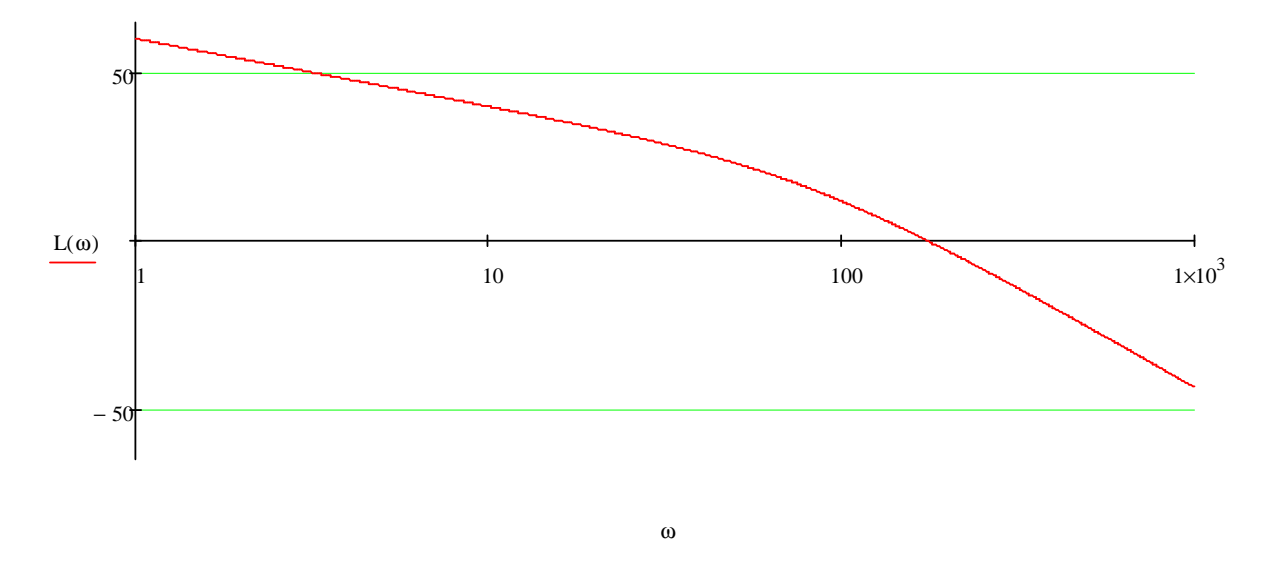

Рисунок 4 – Линейная амплитудная характеристика системы

 $w_{max} = 174.90$ <br>
По теореме В.А. Котельникова:<br>  $w_{max} \leq \frac{\pi}{T} \Rightarrow T \leq \frac{\pi}{w_{max}}$  $w_{max} \leq$  $T \leq 0.018$ Возьмем  $T = \tau = 0.007$ , удовлетворяющее теореме В.А. Котельникова. Разностные уравнения системы:<br> $N(kT) = \mathbb{A}(T)N[(k-1)T] + \mathbb{B}(k, T)BN_{\text{sat}}$  $\mathbb{A}(T) = K(T)$  $\mathbb{B}(k,T) = \int K(kT - \lambda) d\lambda$  $(k-1)T$  $0.72$ <br>-107.0 0.0062  $0.000016$ ]  $\mathbb{A}_g(T)$  = 0.61 0.0035  $\begin{bmatrix} 23256.0 \\ 0.28 \\ 107.41 \end{bmatrix}$  $-130.0$ 0.027  $\mathbb{B}_g(T)$ 23256.22]  $N(k) = A_g(T)N(k-1) + \mathbb{B}_g(T)BN_{\text{seq}}$ 

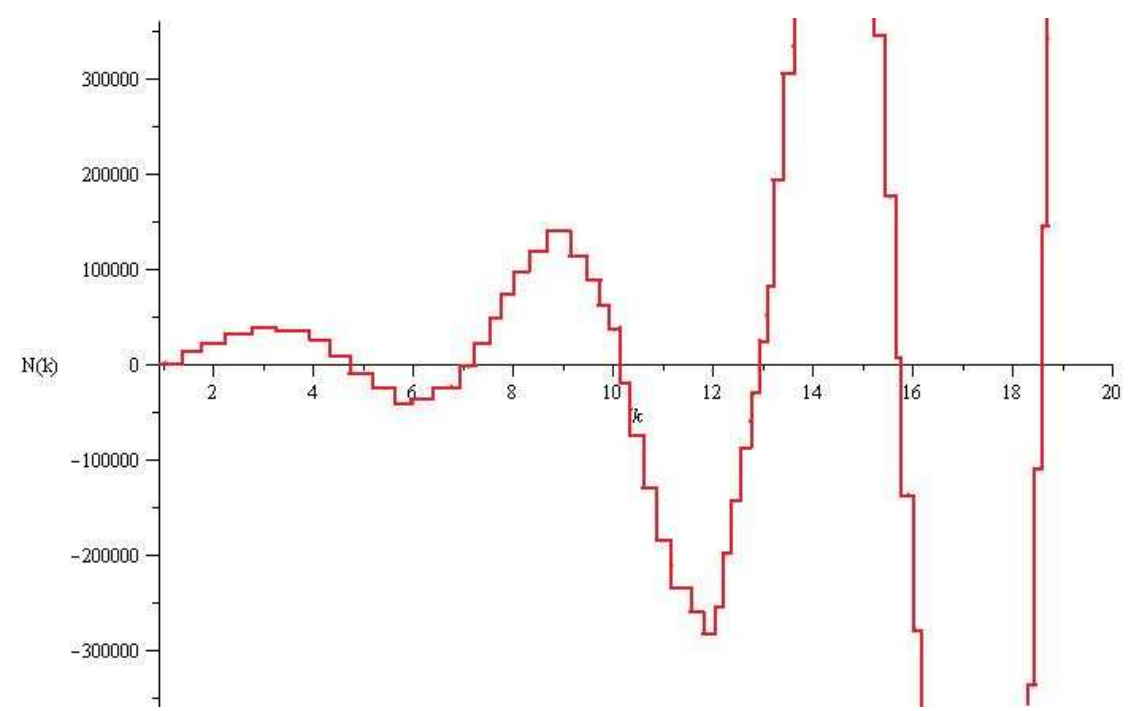

Рисунок 5 – Линейная амплитудная характеристика системы в дискретном виде

$$
W(Z) \left[Z \cdot I - A_g(T)\right] = \mathbb{B}_g(T) \frac{Z}{Z - 1} B N_{\text{sq},\text{H}}
$$
  
\n
$$
W(Z) = \left[Z \cdot I - A_g(T)\right]^{-1} \mathbb{B}_g(T)
$$
  
\n
$$
W(Z) = \begin{bmatrix} 50 \times 10^{-12} z (28.15 \times 10^{18} z^2 + 86.07 \times 10^{18} z + 16.26 \times 10^{18}) \\ -1.54 \times 10^9 + 9.86 \times 10^9 z + 5 \times 10^9 z^3 - 6.79 \times 10^9 z^2 \\ 50 \times 10^{-9} z (-2.91 \times 10^{18} z - 7.83 \times 10^{18} + 10.74 \times 10^{18} z^2) \\ -1.54 \times 10^9 + 9.86 \times 10^9 z + 5 \times 10^9 z^3 - 6.79 \times 10^9 z^2 \\ \frac{10 \times 10^{-6} z (14.12 \times 10^{18} - 25.75 \times 10^{18} z + 11.63 \times 10^{18} z^2)}{1.54 \times 10^9 + 9.86 \times 10^9 z + 5 \times 10^9 z^3 - 6.79 \times 10^9 z^2} \end{bmatrix}
$$

Вектор состояния равен:

$$
\overline{N}(Z) = W(Z)B\frac{Z}{Z-1}N_{\text{38\%}} = \begin{bmatrix} \frac{720 \times 10^{-9}z^2 (28.15 \times 10^{18}z^2 + 86.07 \times 10^{18}z + 16.26 \times 10^{18})}{(z-1)(-1.54 \times 10^9 + 9.86 \times 10^9z + 5 \times 10^9z^2 - 6.79 \times 10^9z^2)} \\ \frac{720 \times 10^{-6}z^2 (-2.91 \times 10^{18}z - 7.83 \times 10^{18} + 10.74 \times 10^{18}z^2)}{(z-1)(-1.54 \times 10^9 + 9.86 \times 10^9z + 5 \times 10^9z^2 - 6.79 \times 10^9z^2)} \\ \frac{144 \times 10^{-8}z^2 (14.12 \times 10^{18} - 25.75 \times 10^{18}z + 11.63 \times 10^{18}z^2)}{(z-1)(-1.54 \times 10^9 + 9.86 \times 10^9z + 5 \times 10^9z^2 - 6.79 \times 10^9z^2)} \end{bmatrix}
$$

для получения реакции возьмем обратное Z преобразование от первого элемента N(Z) N3(n) := -615.0  $\cdot$  0.174<sup>n</sup> – (4854.0 – 5641.0i) $\cdot$ (0.592 – 1.19i)<sup>n</sup> – (4854.0 + 5641.0i) $\cdot$ (0.592 + 1.19i)<sup>n</sup> + 14380.0

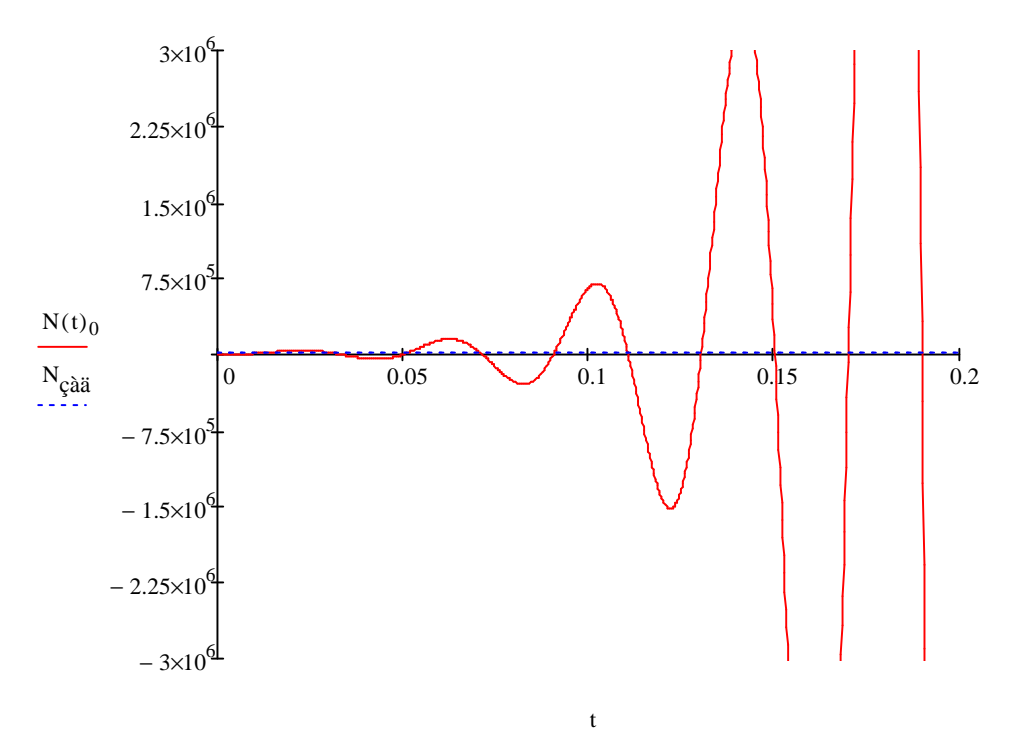

Рисунок 6 - Зависимость амплитуды системы от времени после всех преобразований Графики, полученные в П. 4 и 6 имеют один и тот же вид.

# 1.7 Построение корневого годографа системы

Построить корневой годограф, используя его свойства, сравнить с КГ, полученным на ЭВМ, и определить границы устойчивости системы по коэффициенту усиления.

В первой части ДЗ была получена передаточная функция разомкнутой системы. Запишем её при  $\tau = 0$ :

$$
W(s) = \frac{K_{\text{UAT}} K_{\text{y}} K_{\text{T}} K_{\text{d}} R_{\text{R}} e^{-\tau s}}{is(s^2 T_M T_3 + (T_M + T_3)s + 1)} = \frac{487.5}{s(3.12 \cdot 10^{-4} \cdot s^2 + 0.038s + 1)}
$$
  
OO603haqum K<sub>UAT</sub> K<sub>y</sub> K<sub>\text{T</sub> K<sub>d</sub> R<sub>R</sub>/i = K<sub>0</sub>

Тогда составим характеристическое уравнение:

$$
D(\lambda) = 1 + k \cdot W(\lambda) = 1 + k \frac{K_0}{\lambda(\lambda^2 T_M T_3 + (T_M + T_3)\lambda + 1)} = T_M T_3 \lambda^3 + (T_M + T_3)\lambda^2 + \lambda + k \cdot K_0 = 0
$$
  
n = 3, m = 0. n - m = 3 > 2  $\Rightarrow$  *q*acth berbed KTm, *q* or *p*емиться влево, *a q*acth –

вправо.

Объединим произведение  $k$ - $K_0$  в  $K$ 

Найдём полюса (нули отсутствуют) (при этом  $K = 0$ ):

$$
3.12 \cdot 10^{-4} \cdot \lambda^3 + 0.038 \cdot \lambda^2 + \lambda = 0 \Rightarrow p_2 = -83.3
$$
  
\n
$$
p_3 = -38.48
$$
  
\n
$$
\sigma_a = \frac{0 + (-83.3) + (-38.48)}{3} = -40.6
$$
  
\n
$$
\Theta_a = \frac{(2 \cdot v + 1) \cdot \pi}{3} = \frac{\pi}{3}, \pi, \frac{5\pi}{3}, ...
$$
  
\n
$$
\text{O}(1000 \text{C}) = 1.512
$$
  
\n
$$
\frac{1}{C_x - p_1} + \frac{1}{C_x - p_2} + \frac{1}{C_x - p_3} = 0 \Rightarrow \frac{C_{x1}}{C_{x2}} = -62.96
$$

Точка  $\rm C_{x2}$  не принадлежит КГ, поэтому отбрасывается. Углы входа и выхода искать не имеет смысла, т.к. отсутствуют полюса с мнимой частью [3].

Найдем точку пересечения с мнимой осью с помощью критерия Рауса.

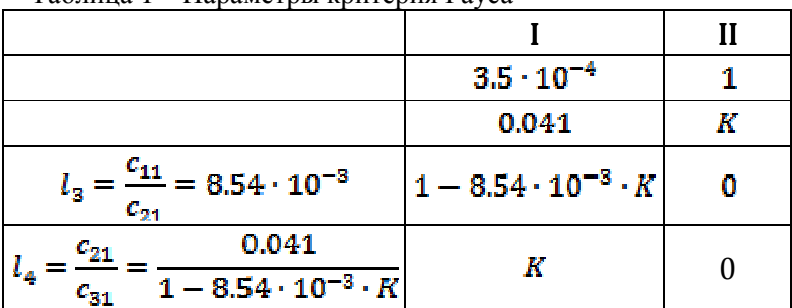

Таблица 1 – Параметры критерия Рауса

Получаем следующую систему:<br> $K > 0$ 

 $\begin{cases}\nR > 0 \\
1 - 8.54 \cdot 10^{-3} \cdot K = 0 \n\end{cases}$   $\Rightarrow$   $K = 117.096$ <br>
To есть точки пересечения с мнимой осью будет при K = 117.096. При K < 117.096 система будет устойчива.

Найдем координаты этих точек:

3.12 · 10<sup>-4</sup> · 
$$
\lambda_y^3
$$
 + 0.04 ·  $\lambda_y^2$  +  $\lambda_y$  + 117.096 = 0  $\Rightarrow \lambda_{y2}$  = 0 + 53.3j  
\n $\lambda_{y3}$  = 0 - 53.3j

На основе выполненных расчетов построим корневой годограф замкнутой системы (построение выполнено на миллиметровой бумаге и приложено в конце)

Корневой годограф, построенный на ЭВМ с помощью Matlab (инструмент rltool):

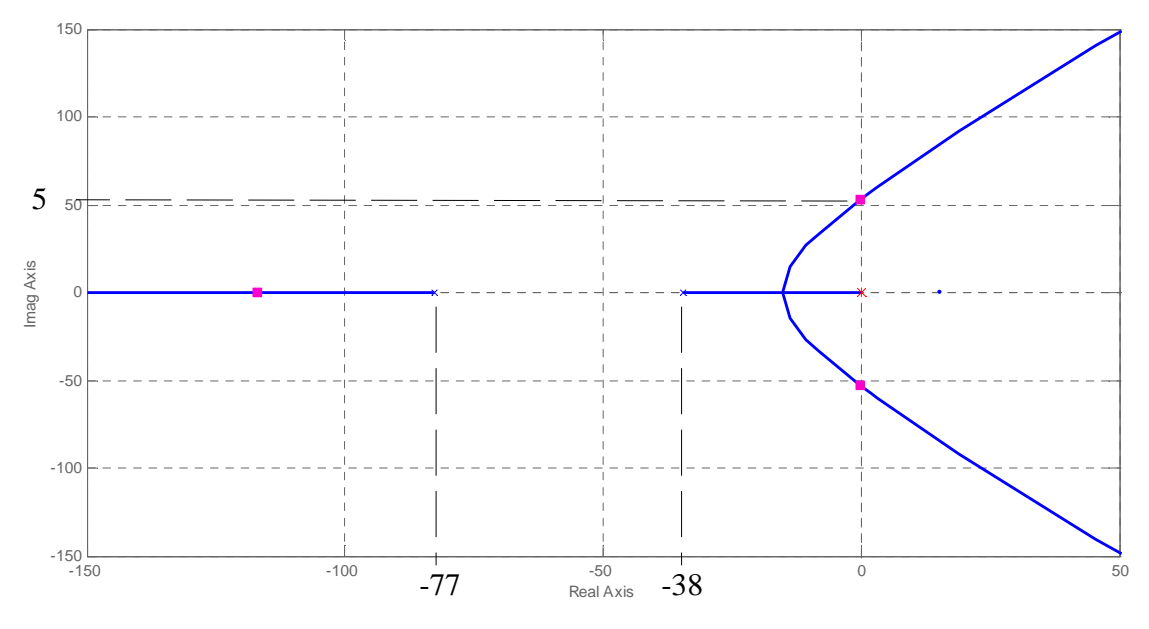

Рисунок 7 - Границы устойчивости системы

Границы устойчивости совпадают с результатами анализа на ЭВМ (точки отмечены на графике выше).

# 1.8 Проведение синтеза корректирующего устройства

Провести методом ЛЧХ синтез корректирующего устройства, обеспечивающего перерегулирование, не превосходящее  $\sigma_{\text{макс}}$ , время переходного процесса не более  $T_{\text{Huakce}}$ , установившаяся ошибка по положению не должна превышать Е<sub>макс</sub>. Ошибка при отработке постоянного возмущения, действующего на выходе АЦП, должна быть равна нулю.

$$
W_{\rm H}(s) = \frac{487.5}{s(3.12 \cdot 10^{-4} \cdot s^2 + 0.04s + 1)} = \frac{487.5}{s(0.026s + 1)(0.013s + 1)}
$$

$$
\omega_{\rm c1} = \frac{1}{0.026} = 38.46 \text{ c}^{-1}, \qquad \omega_{\rm c2} = \frac{1}{0.013} = 76.9 \text{ c}^{-1},
$$
Определим  $\omega_{\rm cp}$  желаемую:
$$
\omega_{\rm cpw} = \frac{B(11\%)}{T_{\rm maxec}} = \frac{2\pi}{0.026} = 241.5 \frac{\mu a \mu}{\rm c}
$$
Определим нижного и верхного границные частоты:
$$
\omega_{\rm H} = (0.14 \dots 0.18) \omega_{\rm cpw} = 0.18 \omega_{\rm cpw} = 43.47 \text{ pag/c}
$$

$$
\omega_{\rm g} = (6 \dots 7) \omega_{\rm cpzw} = 6 \omega_{\rm cpw} = 1450 \text{ pag/c}
$$

Чтобы установившаяся ошибка не превышала  $E_{\text{name}}$ , найдем необходимый коэффициент усиления:

$$
e_{\text{make}} = 0.17 \cdot 10^{-6} \cdot 62500 = 0.0106 \text{ maros}
$$
  
 $K_{\text{rp}} = \frac{1}{e_{\text{base}}} = \frac{1}{0.0106} = 94.34;$ 

ЛЧХ корректирующего устройства получим как разность желаемой и исходной ЛЧХ.

Для того, чтобы полученное корректирующее устройство можно было физически реализовать, повысим коэффициент усиления исходной системы из условия 201g(K`)=92дБ. Тогда K = 94.34\*425 = 40094,5.

Исходя из условия, что при отработке постоянного возмущения ошибка должна быть равна нулю, заключаем, что коэффициент астатизма  $v = 1$  (либо больше).

Необходимо перевести Е<sub>макс</sub> из мкм в шаги:  $E_{max} = E_{max}$ . Кг, где Кг = 62500 коэффициент пересчета радиуса позиционирования в число шагов (из условия предыдущего семестра). Получаем Е<sub>тах</sub> = 0.17 · 10<sup>-3</sup> · 62500 = 10.625 a orturi

$$
W_{\rm H}(s) = \frac{487.5}{s(3.12 \cdot 10^{-4} \cdot s^2 + 0.04s + 1)} = \frac{487.5}{s(0.026s + 1)(0.013s + 1)}
$$
  
\n
$$
\omega_{\rm c1} = \frac{1}{0.026} = 38.46 \text{ c}^{-1}, \quad \omega_{\rm c2} = \frac{1}{0.013} = 76.9 \text{ c}^{-1}, \quad 20 \text{ kg}(487.5) = 53.7 \text{ }\text{AB}
$$
  
\n
$$
K_{\rm rp} = \frac{N_{\rm sq,}}{E_{\rm max}} = \frac{18400}{10.625} = 1731 \Rightarrow 20 \text{ kg}(K_{\rm rp}) = 64.8 \text{ }\text{AB}
$$
  
\nOmpenenum xenaemy to yacrory cpe3a:  $\omega_{\rm cpxx} = \frac{8}{T_{\rm Hxake}} = \frac{3.37}{0.028} = 120 \text{ }\text{C}^{-1}$   
\n
$$
\omega_{\rm H} = (0.14..0.18) \omega_{\rm cpxx} = 19.2 \text{ }\text{C}^{-1}
$$
  
\n
$$
\omega_{\rm B} = (6..7) \omega_{\rm cpxx} = 720 \text{ }\text{C}^{-1}
$$

Построения ЛАЧХ выполнены на приложенной миллиметровке. Изначально синтезировать КУ не получается, приходится поднимать коэффициент усилиения.

На основе построений получаем передаточную функцию корректирующего устройства:

## 1.9 Реализация корректирующего устройства

Реализовать полученное корректирующее устройство с помощью аналоговых средств, выбрать параметры RC-цепи, уточнить положение частот сопряжения, получить передаточную функцию скорректированной системы, составить функциональную схему включения КУ в систему управления.

На основе полученной передаточной функции  $W_{\text{KY}}(s)$  строим следующую RC-цепь:

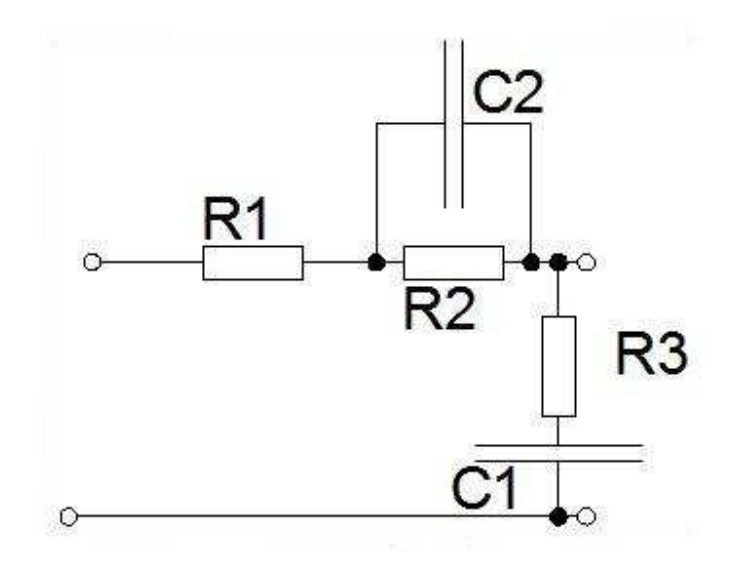

Рисунок 8 – Принципиальная схема корректирующего устройства

Передаточная функция корректирующего устройства:  $W_{\text{ky}}(s) = \frac{K(1+r_1s)(1+r_2s)}{a_0s^2 + a_1s + 1}$ , где ;  $\tau_2 = R_2 C_2$ ; Согласно полученной ЛЧХ, параметры корректирующего устройства:

;  $\stackrel{1}{\phantom{2}} = 38.5 \, c^{-1}; \qquad \stackrel{1}{\phantom{2}} = 43.5 \, c^{-1}; \qquad \stackrel{1}{\phantom{2}} = 1.4 \, c^{-1};$ ;

Отсюда получим требования для *R1, R2, R3, C1, C2*:

$$
\begin{cases}\n\tau_1 = R_1 C_1 = 0.026 \\
\tau_2 = R_3 C_2 = 0.023 \\
T_a T_b = (R_1 + R_3) R_2 C_1 C_2 \\
T_a + T_b = R_2 C_1 + (R_1 + R_2 + R_3) C_2\n\end{cases};
$$

Задавшись значениями R1 = 2 МОм, R2=2.8МОм, R3=10МОм, вычислим остальные значения резисторов и конденсаторов:

 $C1 = 13$  нФ,  $C2 = 2.3$  нФ Выбираем значения сопротивлений и ёмкостей из стандартного ряда:  $R1 = 2$  МОм,  $R2 = 2.8$ МОм,  $R3 = 10$ МОм,  $C1 = 13$  нФ,  $C2 = 2.3$  нФ Уточним положение частот сопряжения:

$$
\frac{1}{r_a} = 1.4 \, c^{-1} \, ; \qquad \frac{1}{r_a} = 38.5 \, c^{-1}; \qquad \frac{1}{r_a} = 43.5 \, c^{-1}; \qquad \frac{1}{r_b} = 1450.0 \, c^{-1};
$$
\n
$$
W_{\text{ky}}(s) = \frac{425(1 + 0.026s)(1 + 0.023s)}{(0.0007s + 1)(0.075s + 1)}
$$

Итоговая передаточная функция корректирующего устройства:

Схема включения корректирующего устройства:

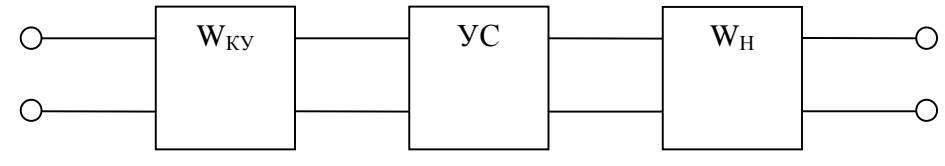

Рисунок 9 – Структурная схема корректирующего устройства

Таким образом, передаточная функция скорректированной разомкнутой системы:<br>  $W_{\text{JK}}(s) = W_{\text{H}}(s) \cdot W_{\text{KY}}(s) = \frac{487.5}{s(0.026s+1)(0.013s+1)} \cdot \frac{425(1+0.026s)(1+0.023s)}{(0.0007s+1)(0.075s+1)}$ 

# **1.10 Проведение анализа спроектированной системы**

Провести анализ спроектированной системы одним из доступных способов: путем расчёта переходного процесса на ЭВМ, путём цифро-аналогового моделирования на АВМ, графоаналитическим методом построения переходного процесса.

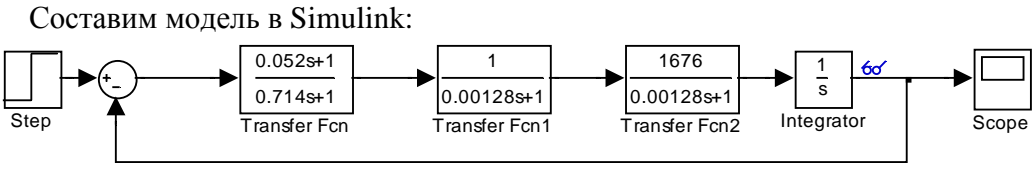

Рисунок 10 – Схема блоков системы с обратной связью

Реакция на входное воздействие ( $N = 18400$ ):

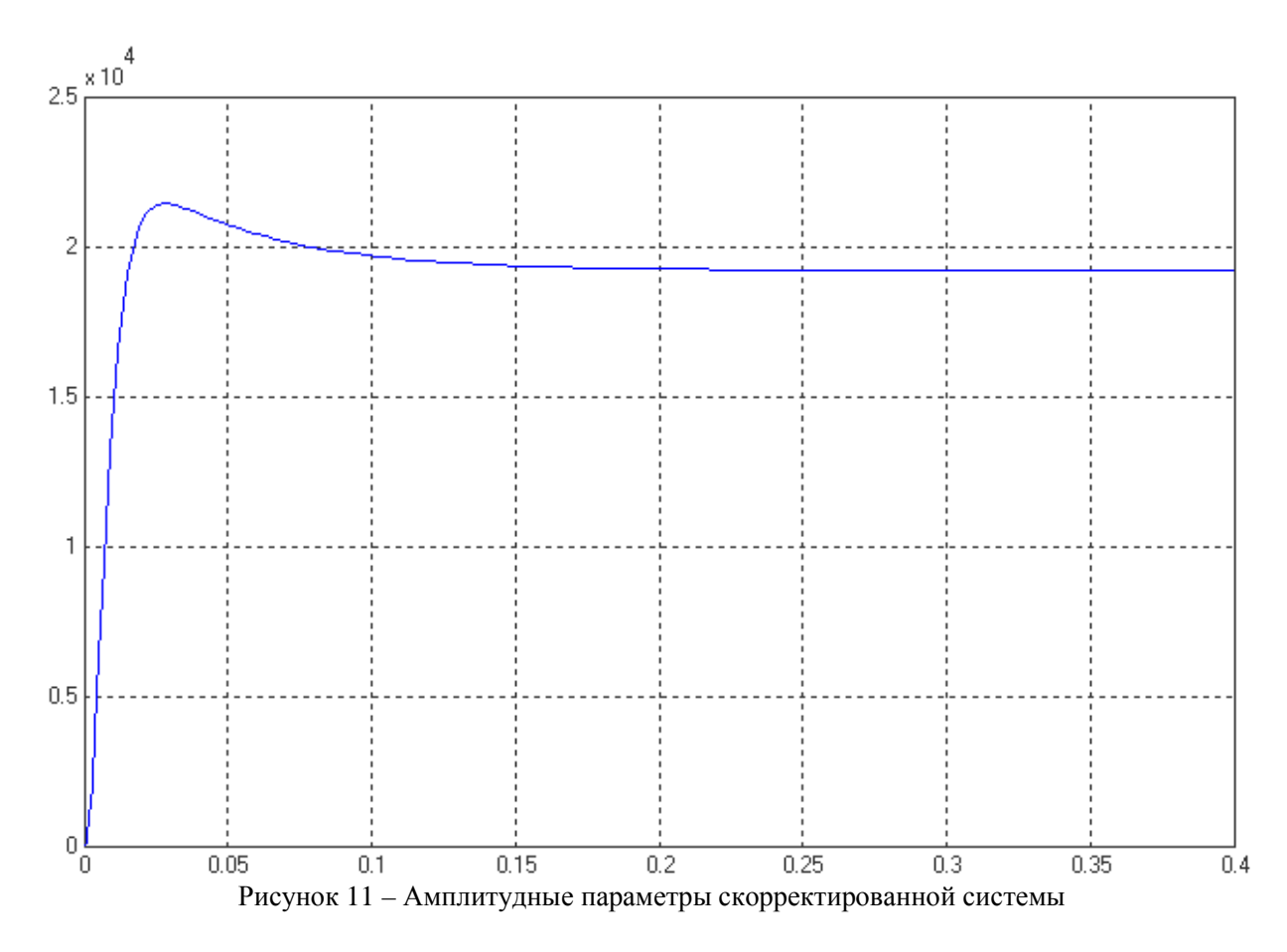

Видно, что полученное КУ удовлетворяет заданным в ТЗ параметрам качества.

# **1.11 Вычисления шага квантования**

Необходимо выбрать шаг квантования по времени Т по теореме В.А.Котельникова и число разрядов микропроцессора N, обеспечивающих выполнение требований качества, приведенных в пункте 11.

 $\sigma_{\text{max}} = 13\%$  $T_{nuaxe} = 0,026c$  $E_{\text{MAKC}} = 0.17 \text{ MKM}$  $N_{z\alpha\delta} = 18400$  maroe

По построенной ЛЧХ находим частоту среза:  $\omega_{\rm{ep}} = 241.5$  рад/с По теореме Котельникова, период квантования должен удовлетворять равенству:  $\frac{1}{2f_{cp}} = \frac{\pi}{\omega_{cp}} = 0.013c$  $\tau =$ 

Определяем число разрядов микропроцессора:

$$
2^{N-2} = \frac{N_{\text{max}}(1 + \sigma_{\text{maxc}})}{E_{\text{maxc}} \cdot 62500} = \frac{18400 * 1.13}{0.17 * 10^{-6} * 62500} = 1956894;
$$
  
Orcoq, N = 19.

### **1.12 Проведения синтеза дискретного корректирующего устройства**

Провести методом ЛЧХ синтез дискретного корректирующего устройства.

В связи с использованием цифрового управления появляется задержка:

Передаточная функция системы: 487.5  $W_{\rm p}(s) = \frac{487.5}{s(0.026s + 1)(0.013s + 1)}$ <br>
Передаточная функция экстраполятора:<br>  $W_{\rm s}(s) = \frac{1 - e^{-Ts}}{s}$ ,  $T = 0.013$  c  $W_H(s) = W_9(s) * W_p(s) = \frac{1 - e^{-Ts}}{s} \cdot \frac{487.5}{s(0.026s + 1)(0.013s + 1)}$ Проведем Z преобразование. Получим:<br>  $W_R(z) = \frac{2.92 \cdot (z + 2.3) \cdot (z + 0.93)}{(z - 1) \cdot (z - 0.6) \cdot (z - 2.8)}$ Подставим  $z = \frac{1+v}{1-v}$  получим<br>  $W_H(v) = \frac{2.251 \cdot (v-1) \cdot (v-2.54) \cdot (v+1.34)}{v \cdot (v+0.19) \cdot (v+0.72)}$ Определим параметры желаемой ЛЧХ:<br> $\omega_{\text{cpmx}} = 241.5 \frac{\text{pa}}{\text{c}}$  $v_{\text{cpxson}} = tg \left(\frac{\omega_{\text{cpxson}} \cdot T}{2}\right) = 3.6$ <br>  $v_{\text{m}} = (0.14 ... 0.17)v_{\text{cpx}} = 0.17v_{\text{cpx}} = 0.5$  $v_{\rm g} = (6 ... 7) v_{\rm cprx} = 6 v_{\rm cprx} = 21.6$ <br>Данную ЛЧХ можно описать следующей передаточной функцией:<br> $W_{\rm KV}(v) = \frac{K \cdot (\tau_1 \cdot v + 1) \cdot (\tau_2 \cdot v + 1)}{(T_a \cdot v + 1) \cdot (T_b \cdot v + 1)} = \frac{0.56 \cdot (0.6 \cdot v + 1) \cdot (0.72 \cdot v + 1)}{(0.5 \cdot v + 1) \cdot (21.6v + 1)}$ Подставим  $v = \frac{z-1}{z+1}$ Получим<br> $Wxy(z) = \frac{14.9614 - 12.6228 \cdot z^{-1} + 1.6614 \cdot z^{-2}}{3.6614 \cdot z^{-2} + 3.5 - 0.5 \cdot z^{-1}}$ 

# 1.13 Составление программы управления устройством

Составить разностные уравнения и программу реализации дискретного корректирующего устройства на ЭВМ, функциональную схему включения микропроцессора в систему управления.

На основе выражения  $W_{KV}(z)$ , записанного выше получаем следующие разностные уравнения:  $\begin{aligned} r[kT] &= 2.236r[(k-1)T] - 1.487r[(k-2)T] + 0.266r[(k-3)T] - 0.014r[(k-4)T] + 5.076 \cdot 10^4e[kT] - 1.88 \cdot 10^5e[(k-1)T] \\ &+ 2.609 \cdot 10^5e[(k-2)T] - 1.608 \cdot 10^5e[(k-3)T] + 3.714 \cdot 10^4e[(k-4)T] \end{aligned}$ Программа реализации КУ на основе уравнения (язык Delphi): Program DZ\_SAU;  $r0, r1, r2, r3, r4, e0, e1, e2, e3, e4: Real;$ Var i, n: Integer; Begin  $n:=18400;$  ${$ Число шагов $}$ For  $i := 1$  to n do begin  $e0:=e1; e1:=e2; e2:=e3; e3:=e4;$ GetE4(e4); { $\phi$ ункция получает значение e4}<br>r0:=r1; r1:=r2; r2:=r3; r3:=r4;  $r4 := 5.076e4*e0-1.88e5*e1+2.609e5*e2-1.608e5*e3+3.714e4*e4$ <br>-0.014\*r0+0.266\*r1-1.487\*r2+2.236\*r3;  $Writeln(r4);$ end; Readln; end.

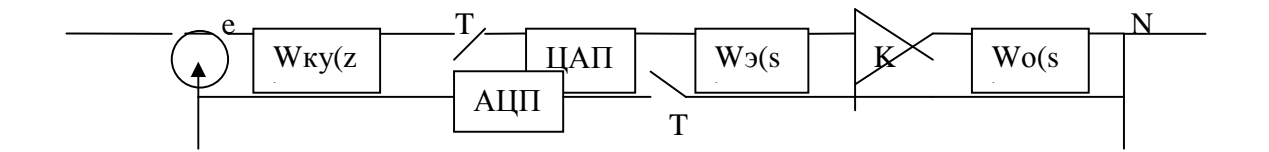

Рисунок 12 – Схема включения устройства Схема включения КУ

## **1.14 Повторный анализ системы**

Проведение анализа спроектированной системы одним из доступных способов: путем расчета переходного процесса на ЭВМ, путем цифро-аналогового моделирования, путем моделирования на АВМ, графоаналитическим методом построения переходного процесса [3].

Анализ проведем в системе Simulink:

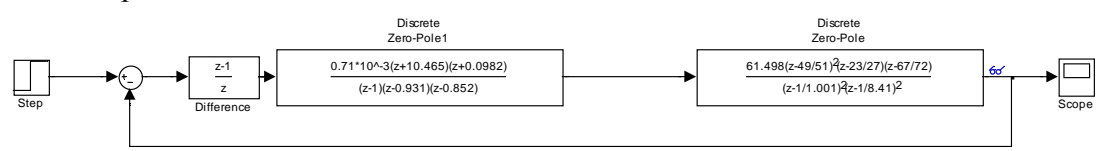

Рисунок 13 – Укрупненная схема блоков устройства с обратной связью

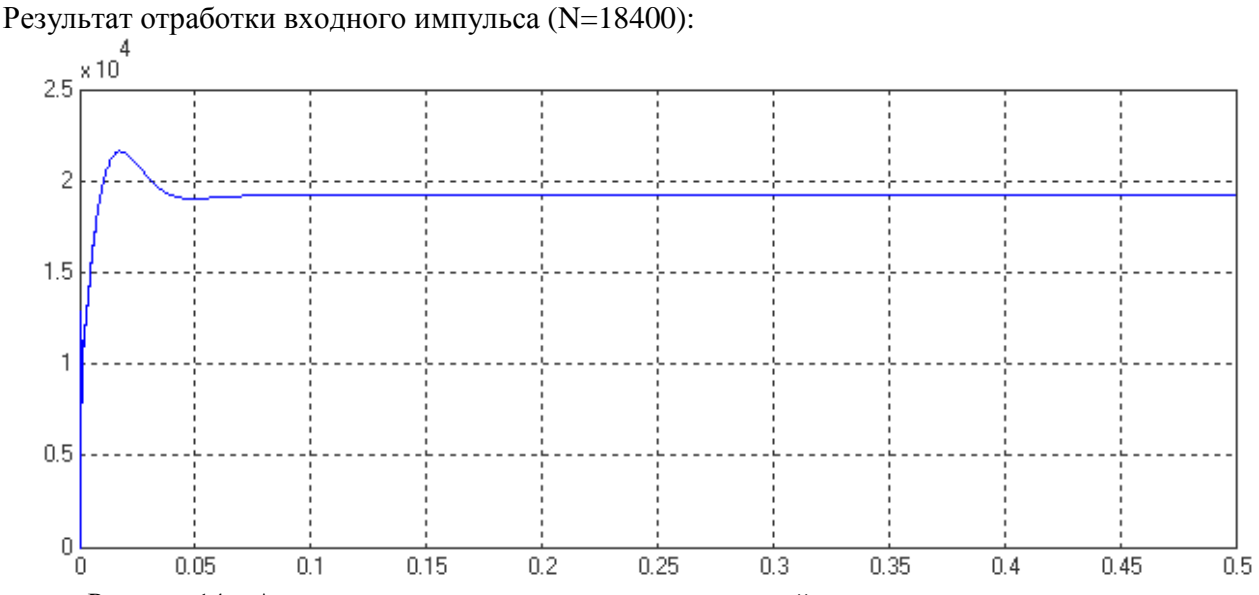

Рисунок 14 – Амплитудные параметры скорректированной системы при повторном анализе

График выглядит непрерывным, т.к. мал период дискретизации. Все требуемые параметры качества выполнены.

## **1.15 Проведения анализа системы с учетом нелинейности**

Необходимо провести анализ спроектированной системы с учетом нелинейности статической характеристики редуктора и построить фазовый портрет системы.

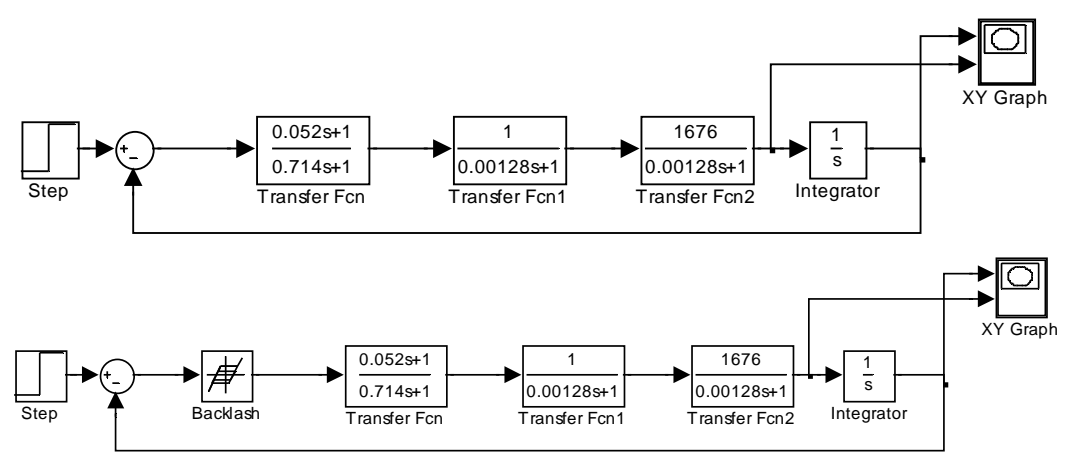

Рисунок 15 –Схема блоков устройства с учетом нелинейности

На рисунке внизу слева изображен фазовый портрет без нелинейности, а справа с добавленной нелинейностью типа «люфт»:

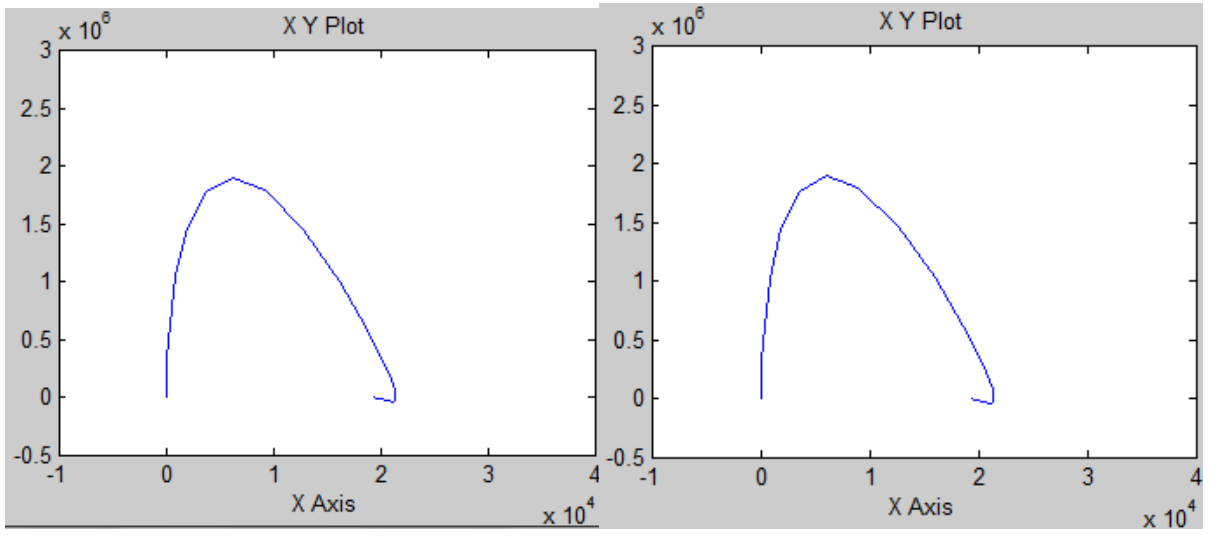

Рисунок 16 –Годограф нелинейной системы

Как видно, при больших входных воздействиях (N=18400) нелинейность не оказывает существенного влияния.

# ВЫВОДЫ

Сравнить результаты, полученные при проектировании САУ в части 1,2 и в части 3, сделать выводы и дать рекомендации по проектированию.

Без использования корректирующего устройства (части 1 и 2) система позиционирования не работает, она была неустойчива. Даже если бы можно было понизить коэффициент усиления (т.е. сделать систему устойчивой), то она бы не обеспечивала требуемые параметры качества. В ходе работы над третьей частью необходимость использования ПКУ стала очевидной. Кроме того можно порекомендовать к использованию микропроцессоры с целью обеспечения заданных требований качества, что приведет к упрощению ПКУ и повышению его гибкости.

В ходе домашнего задания была разработана устойчивую систему, путем введения в систему блока обратной связи.

### СПИСОК ИСПОЛЬЗОВАННЫХ ИСТОЧНИКОВ

1. Кокорев Ю.А., Жаров В.А., Торгов А.М. Расчет электромеханического привода: Учеб. пособие / Под ред. В.Н. Баранова. – М.: Изд-во МГТУ им. Н.Э. Баумана, 1995. – 132 с., ил.

2. Элементы приборных устройств: Курсовое проектирование. Учебн. пособие для вузов. В 2-х ч. Ч. 1. Расчеты / Н.П. Нестерова, А.П, Коваленко, О.Ф. Тищенко и др.; Под ред. О.Ф. Тищенко. – М.:Высш. Школа, 1978. – 328 с., ил.

3. Элементы приборных устройств: Курсовое проектирование. Учебн. пособие для вузов. В 2-х ч. Ч. 2. Конструирование / Н.П. Нестерова, А.П, Коваленко, О.Ф. Тищенко и др.; Под ред. О.Ф. Тищенко. – М.:Высш. Школа, 1978. – 232 с., ил.

4. Расчет и конструирование валов и опор механических передач приборов; Учебное пособие по курсу «Основы конструирования приборов» / И.С. Потапцев, Е.В. Веселова, Н.И. Нарыкова, А.В. Якименко. Под ред. В.Н. Баранова. – М.: Изд-во МГТУ им. Н.Э. Баумана, 2000. – 32 с, ил.

5. Элементы приборных устройств (Основной курс): Учеб. пособие для студентов вузов. В 2-х ч. Ч.1. Детали, соединения и передачи / Тищенко О.Ф., Киселев Л.Т., Коваленко А.П. и др.; Под ред. О.Ф. Тищенко. – М.: Высшая школа, 1982. – 304 с., ил.

6. Элементы приборных устройств (Основной курс): Учеб. пособие для студентов вузов. В 2-х ч. Ч.2. Приводы, преобразователи, исполнительные устройства / Тищенко О.Ф., Киселев Л.Т., Коваленко А.П. и др.; Под ред. О.Ф. Тищенко. – М.: Высшая школа, 1982. – 263 с., ил.

7. Атлас конструкций элементов приборных устройств: Учеб. пособие для студентов приборостроительных специальностей вузов / А.А. Буцев, А.И. Еремеев, Ю.И. Кокорев и др.; Под ред. О.Ф. Тищенко. – Машиностроение, 1982. – 116 с., ил.